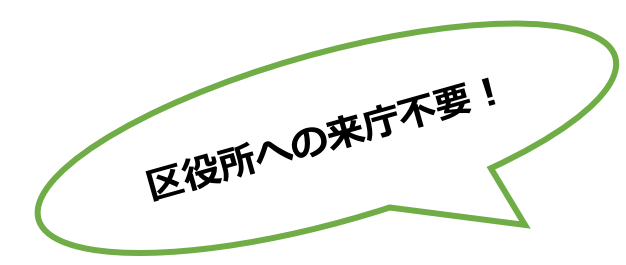

## **取扱処方箋数届出の**

## **電子申請受付を開始します!**

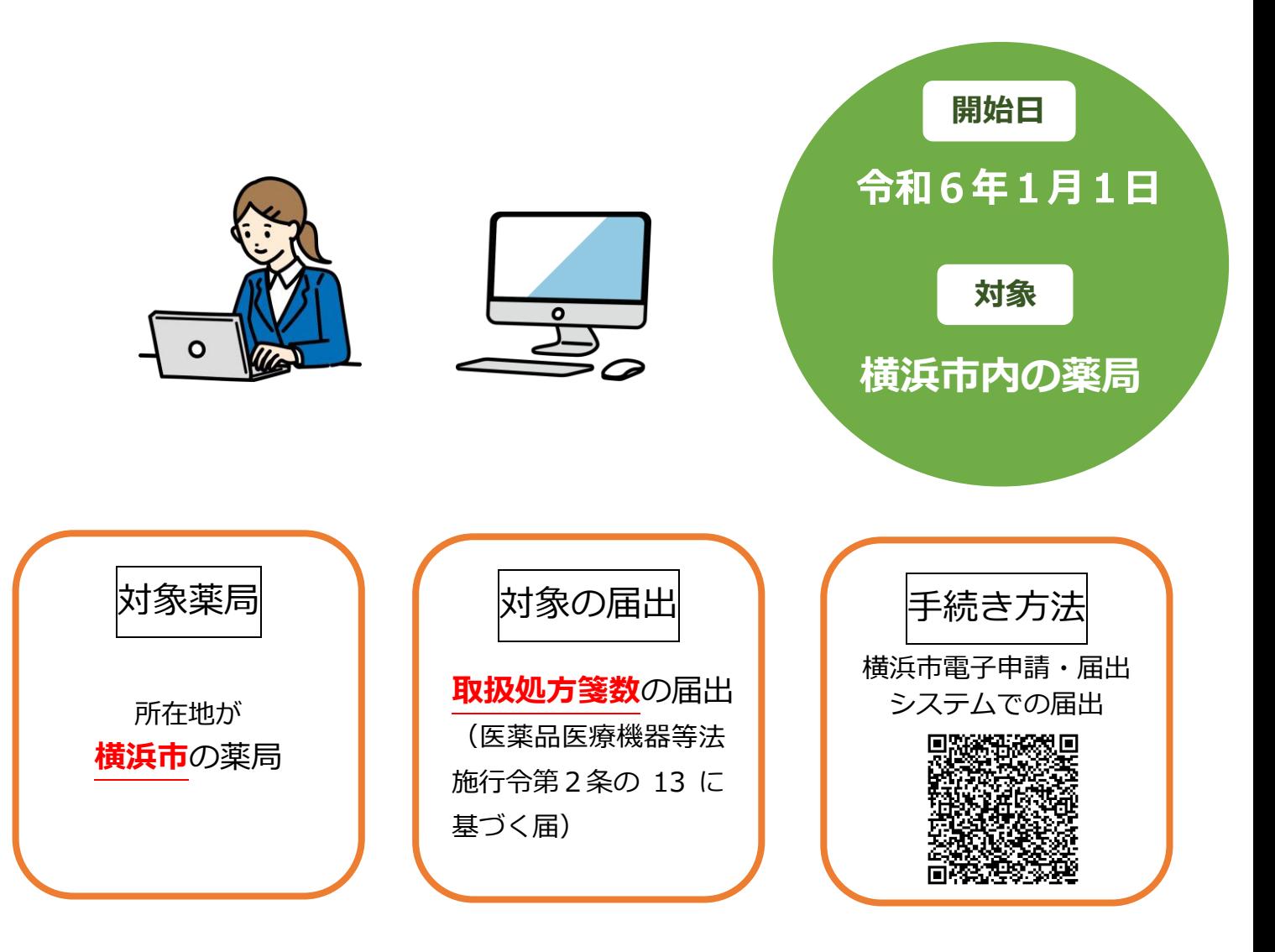

医薬品医療機器等法施行令第2条の 13 に基づく取扱処方箋数の届出について、横浜市全区で横 浜市電子申請・届出システムでの届出が可能になります!

システム要件等については、横浜市電子申請・届出システムで御確認ください。

(<https://shinsei.city.yokohama.lg.jp/cu/141003/ea/residents/portal/requirement>)

利用の流れ

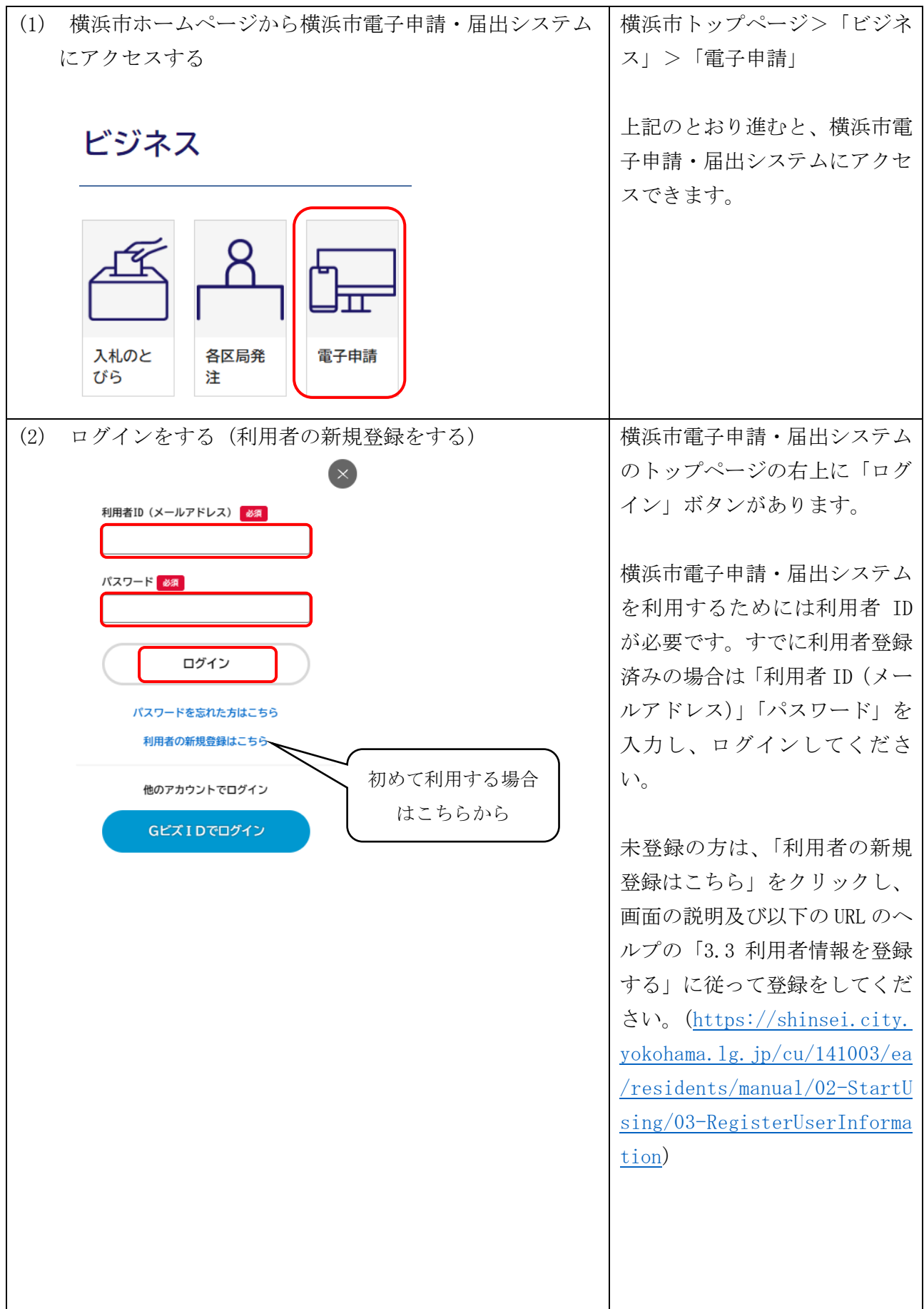

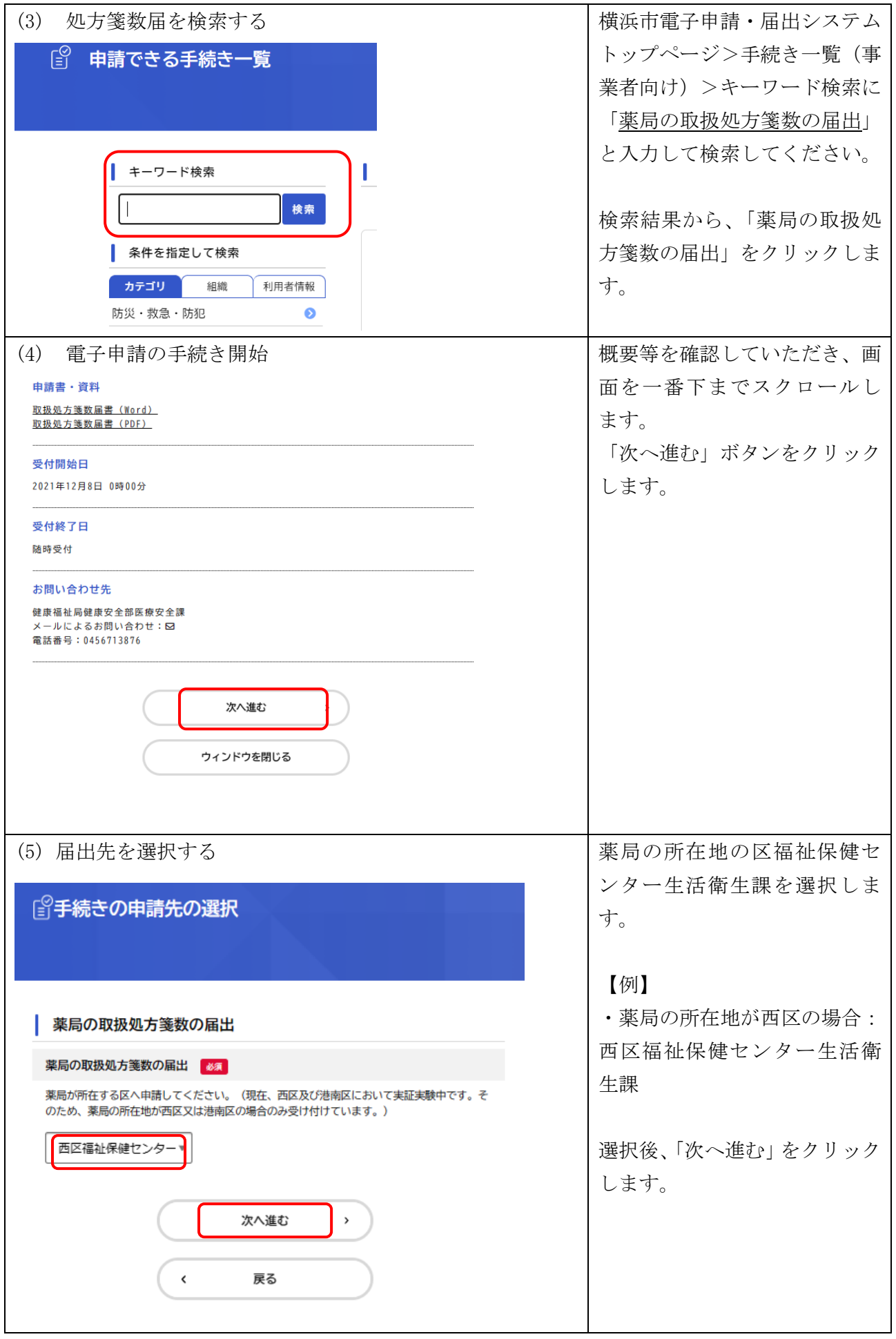

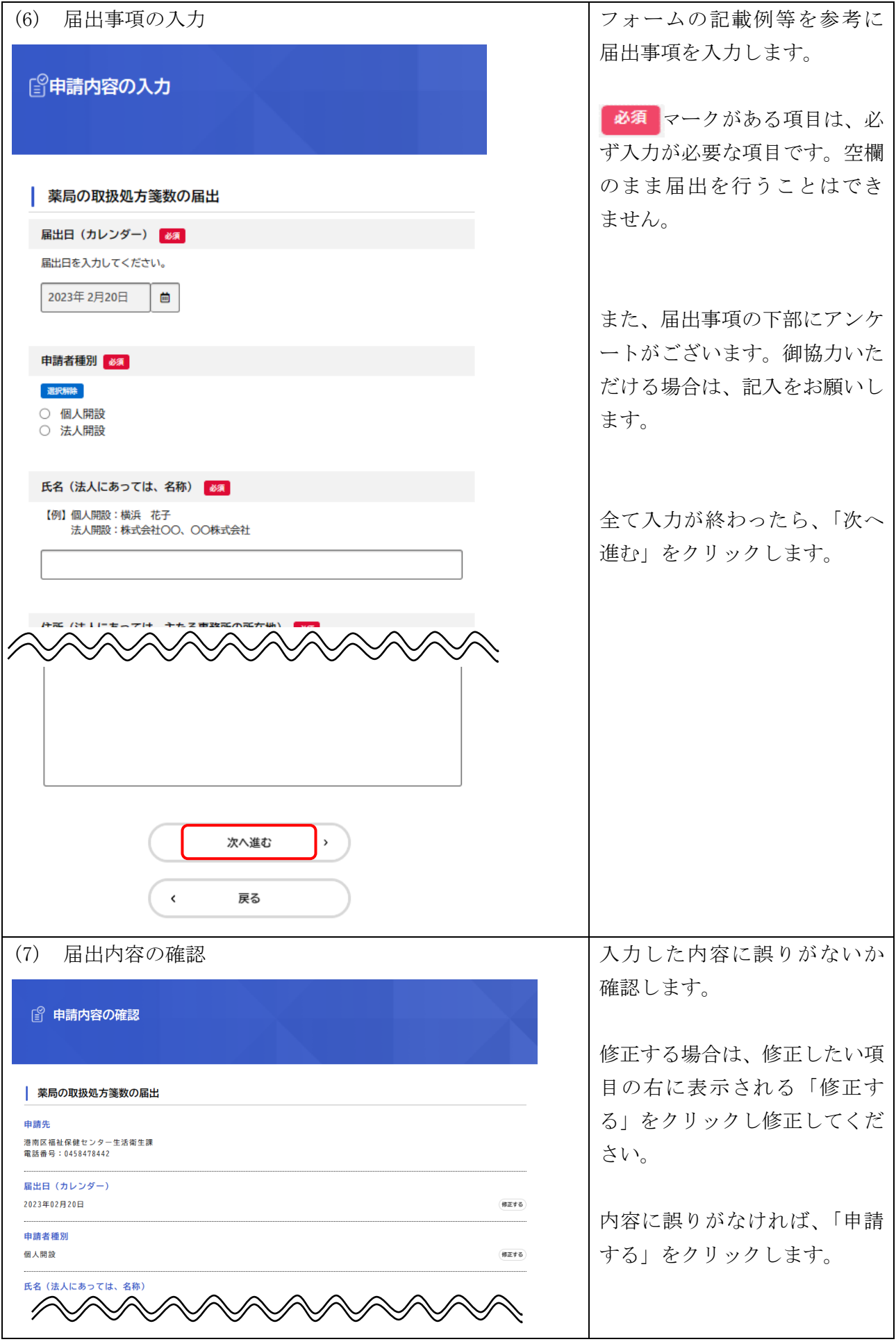

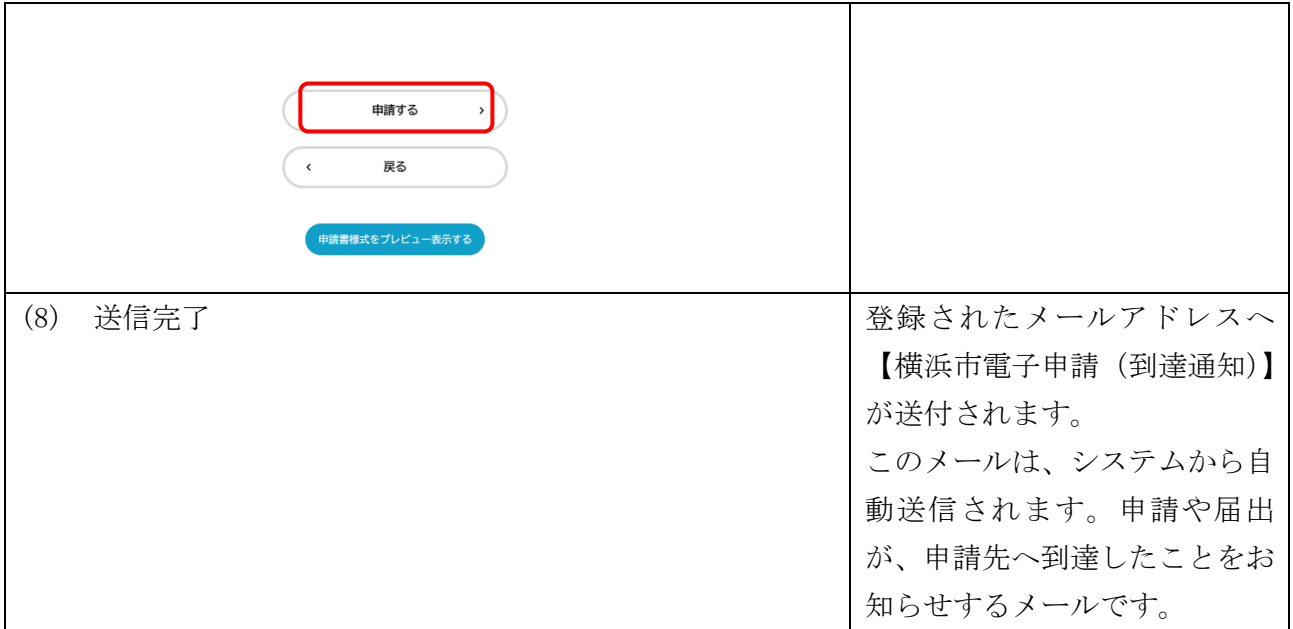

## **注意事項**

①電子申請の入力画面では、各画面中に表示されている 、「次へ進む」 、「戻る」などのボタンを操作してく

ださい。ブラウザの『戻る』、『進む』などで操作すると、正しく動作しない場合があります。

②画面を表示して 60 分以上何も操作をしないと、タイムアウト(時間切れ)になります。 長時間操作し

ない場合は、事前に一時保存してください。保存をせずタイムアウトした場合、入力内容は保持されないため

、最初からの入力となります。

3電子申請では控えの発行を行っておりません。控に保健所の受付印が必要な場合は、従来どおり紙媒体

による手続きをご利用願います。なお、横浜市電子申請・届出システムのマイページから申請履歴をご確認

いただけます。